# **GXFSZ\$ - Get File Size from GX**

The GXFSZ\$ is available to obtain the size of a file set the GX Status Bar Message Text.

IS THIS REQUIRED AS THE FILE SIZE IS RETURNED BY GX BDAM.

## **1. Invocation**

To set the GX Status Bar Message Text code:

```
CALL GXFSZ$ USING text
```
where *text* is the text-string **WHICH MUST BE TERMINATED WITH A BINARY ZERO** (i.e. a byte of LOW-VALUES).

## **2. STOP Codes and Exception Conditions**

The following STOP codes may be generated by GXFSZ\$:

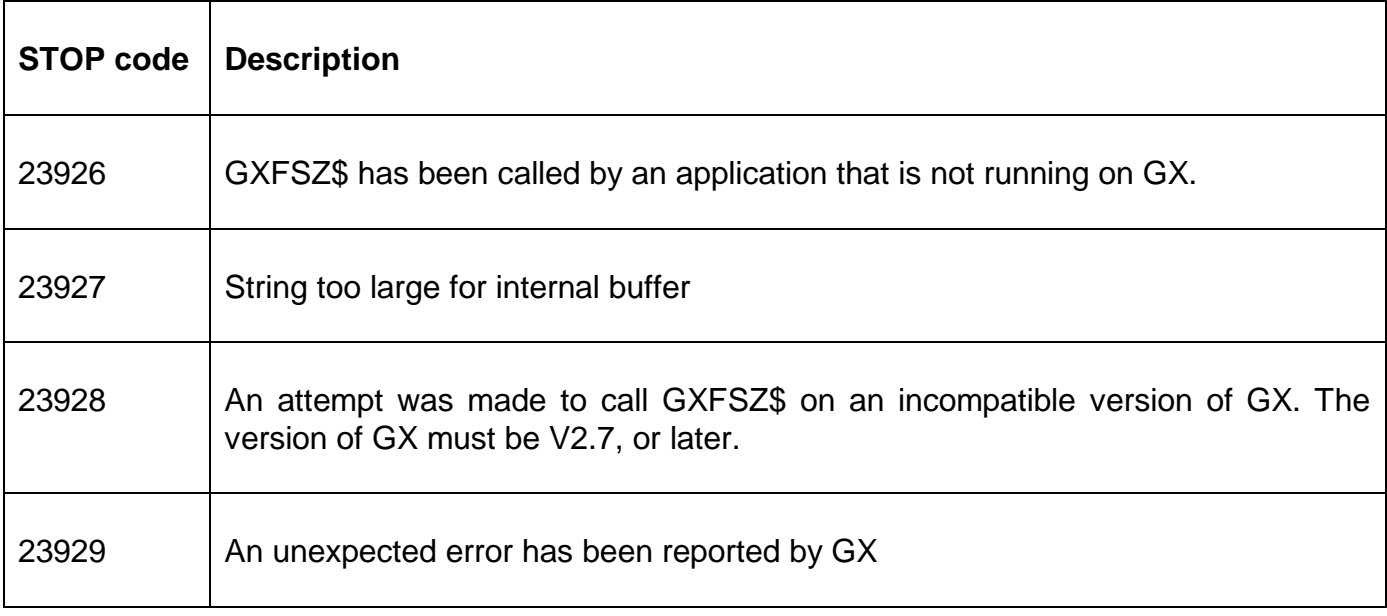

The following EXIT codes may be returned by GXFSZ\$.

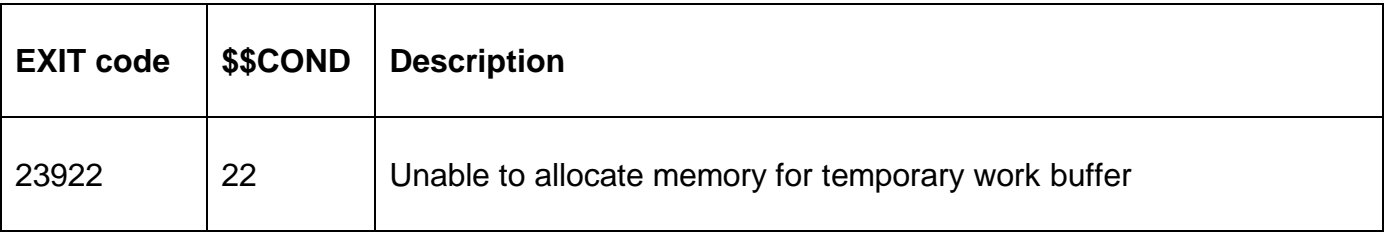

### **3. Programming Notes**

GXFSZ\$ is only available when running on GX. Any attempt to use GXFSZ\$ on a non-GX terminal will result in a STOP code.

## **4. Examples**

#### [EXAMPLES REQUIRED]

#### **5. Copy-Books**

None.

### **6. See Also**

None.

GX direct get file size interface ================================= This note describes the GX direct get file size interface using the auxiliary function method. Interface block data structure ------------------------------ File handle PIC 9(9) COMP \* Windows file handle Exceptions ---------- 0 Successful sizing operation GX error 1 Block error Error code 1 Windows API error 16 Error from GetFileSize Return block ------------ This function returns a block of information as follows:-If successful operation Size PIC 9(9) COMP \* File size If GX error Exit code PIC 9(9) COMP \* GX specific error code If Windows API error Exit code PIC 9(9) COMP \* Exception code from GetFileSize